## **Example #1 - Microsoft Excel**

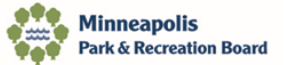

**Enter Your Information Here** 

## 2024 MPRB Sport Officials Invoice

**Invoice Date: 1.12.2024** 

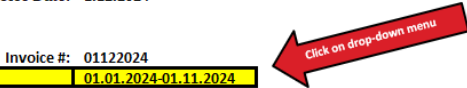

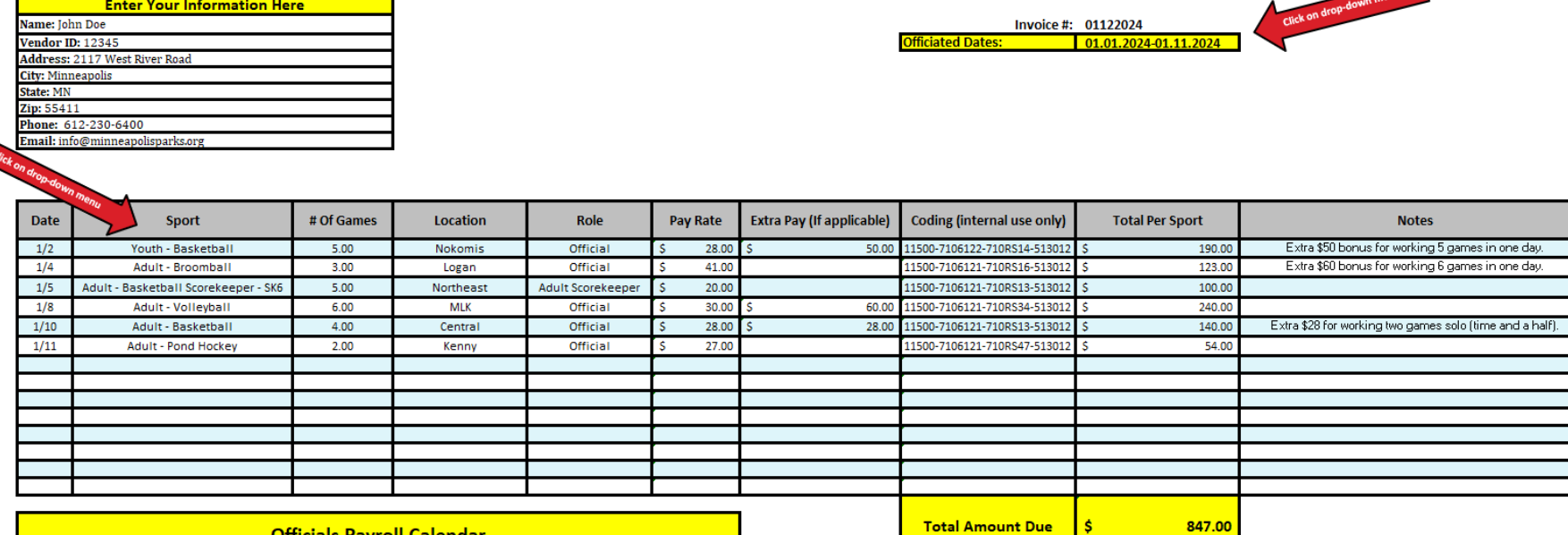

**Officials Payroll Calendar** 

<u>Total Amount Due</u>

## **Example #2 - Microsoft Word**

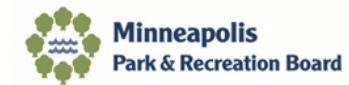

## 2024 MPRB Sports Invoice

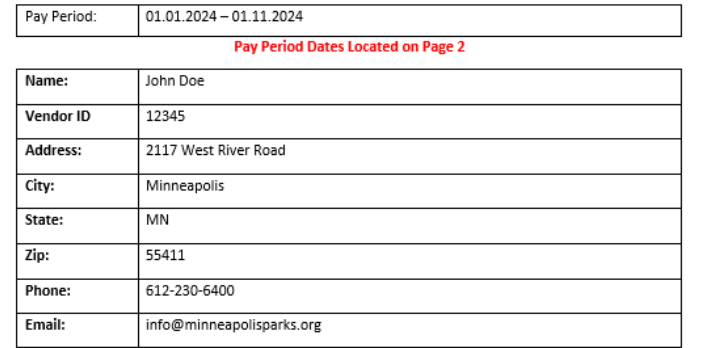

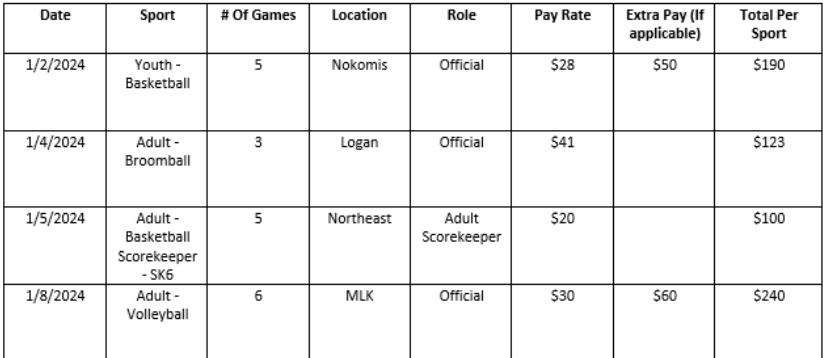

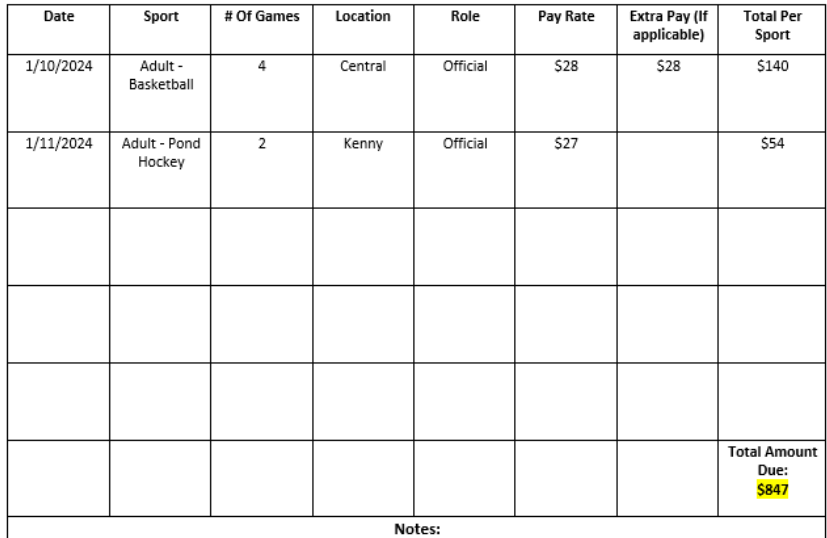

1/2/2024 - Extra \$50 bonus for working 5 games in one day.  $1/8/2024$  – Extra \$60 bonus for working 6 games in one day. 1/10/2024 - Extra \$28 for working two games solo (time and a half).

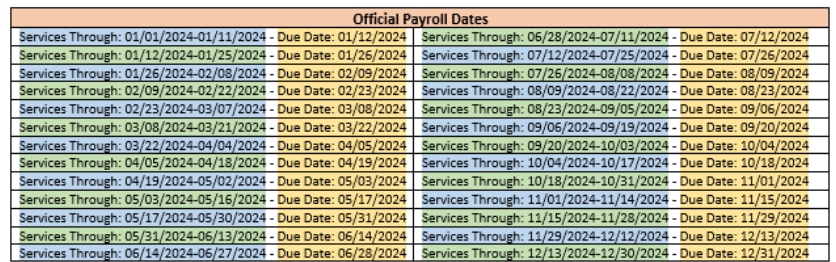